# **Procedimento Operacional Padrão nº 16 Situações de Julgamento no SAJ5/SG**

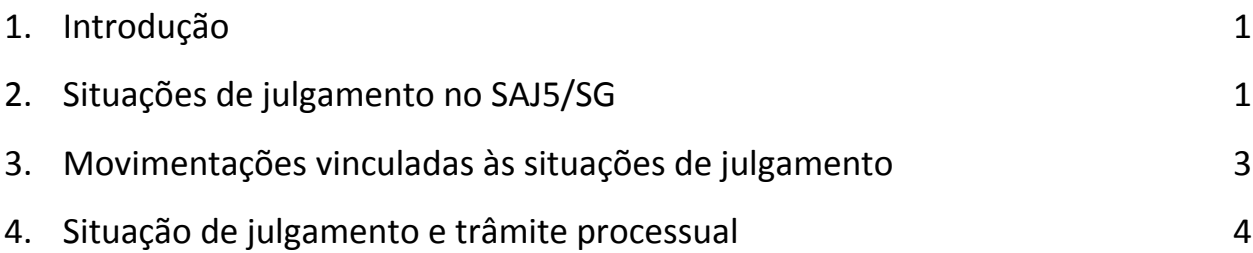

### <span id="page-0-0"></span>**1. Introdução**

A prestação jurisdicional conclui-se com o julgamento do processo. Para tanto, os processos são encaminhados à sessão de julgamento, que ocorre conforme o agendamento.

No SAJ5/SG a sessão de julgamento é realizada através da tela "Sessão de Julgamento", disponível no Menu Julgamento > Sessão de Julgamento.

Dentre as informações a serem satisfeitas na referida tela ressaltamos a situação de julgamento do processo, após sua análise colegiada, correspondente ao campo "Situação do julgamento".

## **2. Situações de julgamento no SAJ5/SG**

As situações de julgamento constantes no SAJ5/SG e válidas para uso são:

- 1 Aguardando Julgamento;
- 2 Retirado de Pauta;
- 3 Adiado;
- 4 Vista Pedida pelo Relator;
- 5 Vista Pedida pelo Membro;
- 6 Julgado;
- Convertido em Diligência;
- Julgamento Preliminar;
- Julgamento Suspenso;
- Julgado com Declaração de Voto;
- Determinada Redistribuição;
- Julgamento Suspenso Art. 942 do CPC;
- Suscitado Conflito de Competência;
- Suscitada Arguição de Inconstitucionalidade;
- Processo Suspenso.

As situações de julgamento são acessadas através da tela "Sessão de Julgamento", disponível no Menu Julgamento > Sessão de Julgamento.

Trata-se de campo a ser preenchido pelo Secretário de Câmara durante a sessão de julgamento.

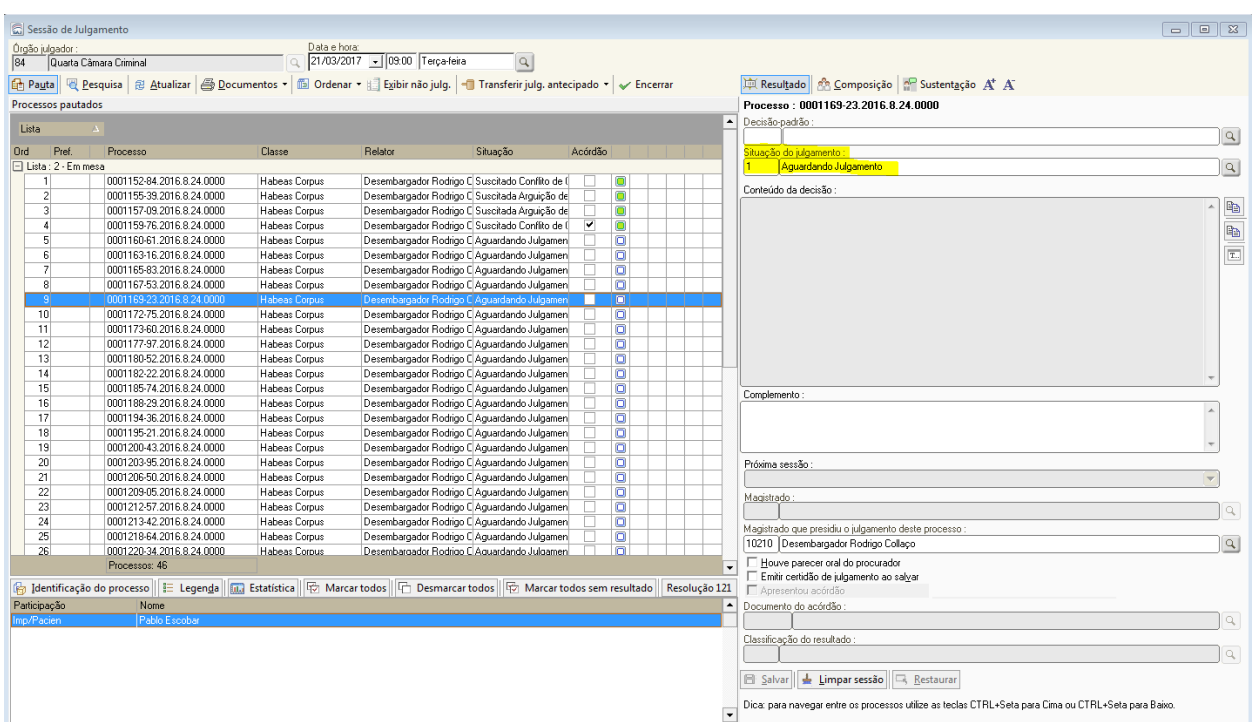

<span id="page-1-0"></span>**Tela Sessão de Julgamento**

### **3. Movimentações vinculadas às situações de julgamento**

Cada situação de julgamento está vinculada a uma movimentação, que é lançada no processo quando, após o preenchimento do campo "Situação de julgamento", a tela "Sessão de Julgamento" é salva.

Abaixo observam-se as movimentações vinculadas às respectivas situações de julgamento:

– Aguardando Julgamento: 417 – Inclusão em pauta;

– Retirado de Pauta: 897 – Retirada de pauta;

– Adiado: 51763 – Adiado;

– Vista Pedida pelo Relator: 51764 – Vista Pedida pelo Relator;

– Vista Pedida pelo Membro: 51765 – Vista Pedida pelo Membro;

– Julgado: 51705 – Julgado por Acórdão;

– Convertido em Diligência: 50013 – Convertido em Diligência;

– Julgamento Preliminar: 54581 – Julgamento Preliminar;

– Julgamento Suspenso: 71178 – Julgamento Suspenso;

– Julgado com Declaração de Voto: 54475 – Julgado por Acórdão com Declaração de Voto;

– Determinada Redistribuição: 54580 – Determinada Redistribuição;

– Julgamento Suspenso Art. 942 do CPC: 52199 – Julgamento Suspenso Art. 942 do CPC;

– Suscitado Conflito de Competência: 71171 – Suscitado Conflito de Competência;

– Suscitada Arguição de Inconstitucionalidade: 71172 – Suscitada Arguição de Inconstitucionalidade;

– Processo Suspenso: 71179 – Processo Suspenso.

A depender da situação de julgamento, preenchida na sessão de julgamento, e da movimentação lançada, o processo poderá ter a sua situação alterada, conforme segue:

– Aguardando Julgamento: 417 – Inclusão em pauta **(não altera a situação do processo);**

– Retirado de Pauta: 897 – Retirada de pauta **(não altera a situação do processo);**

– Adiado: 51763 – Adiado **(não altera a situação do processo)**;

– Vista Pedida pelo Relator: 51764 – Vista Pedida pelo Relator **(não altera a situação do processo)**;

– Vista Pedida pelo Membro: 51765 – Vista Pedida pelo Membro **(não altera a situação do processo)**;

6 – Julgado: 51705 – Julgado por Acórdão **(altera a situação do processo para "Julgado")**;

13 – Convertido em Diligência: 50013 – Convertido em Diligência **(não altera a situação do processo)**;

32 – Julgamento Preliminar: 54581 – Julgamento Preliminar **(não altera a situação do processo)**;

35 – Julgamento Suspenso: 71178 – Julgamento Suspenso **(não altera a situação do processo)**;

39 – Julgado com Declaração de Voto: 54475 – Julgado por Acórdão com Declaração de Voto **(altera a situação do processo para "Julgado")**;

43 – Determinada Redistribuição: 54580 – Determinada Redistribuição **(não altera a situação do processo)**;

44 – Julgamento Suspenso Art. 942 do CPC: 52199 – Julgamento Suspenso Art. 942 do CPC **(não altera a situação do processo)**;

45 – Suscitado Conflito de Competência: 71171 – Suscitado Conflito de Competência **(não altera a situação do processo)**;

46 – Suscitada Arguição de Inconstitucionalidade: 71172 – Suscitada Arguição de Inconstitucionalidade **(não altera a situação do processo)**;

51 – Processo Suspenso: 71179 – Processo Suspenso **(altera a situação do processo para "Suspenso")**.

Na maioria dos casos, a situação de julgamento não implica em uma alteração na situação do processo, pois é no momento da assinatura do acórdão, com consequente lançamento da respectiva movimentação, que se determinará sua condição de julgado, suspenso etc.

Também a classificação de resultado influencia na situação do processo, podendo ser alterado para suspenso, por exemplo.

### **4. Situação de julgamento e trâmite processual**

A escolha da conveniente situação de julgamento, bem como do modelo de acórdão adequado, pelo Gabinete, implica no correto trâmite processual.

Isso porque a movimentação vinculada à situação de julgamento, assim como a movimentação vinculada aos modelos de acórdão, são configuradas nos fluxos de trabalho, sendo responsáveis pelo envio do processo à outra fila de trabalho, pela realização de cópia quando necessário, pela possibilidade de visualização processual por outro membro, etc.

Dessa forma, expõe-se o destino adotado pelo processo digital a partir da situação de julgamento utilizada:

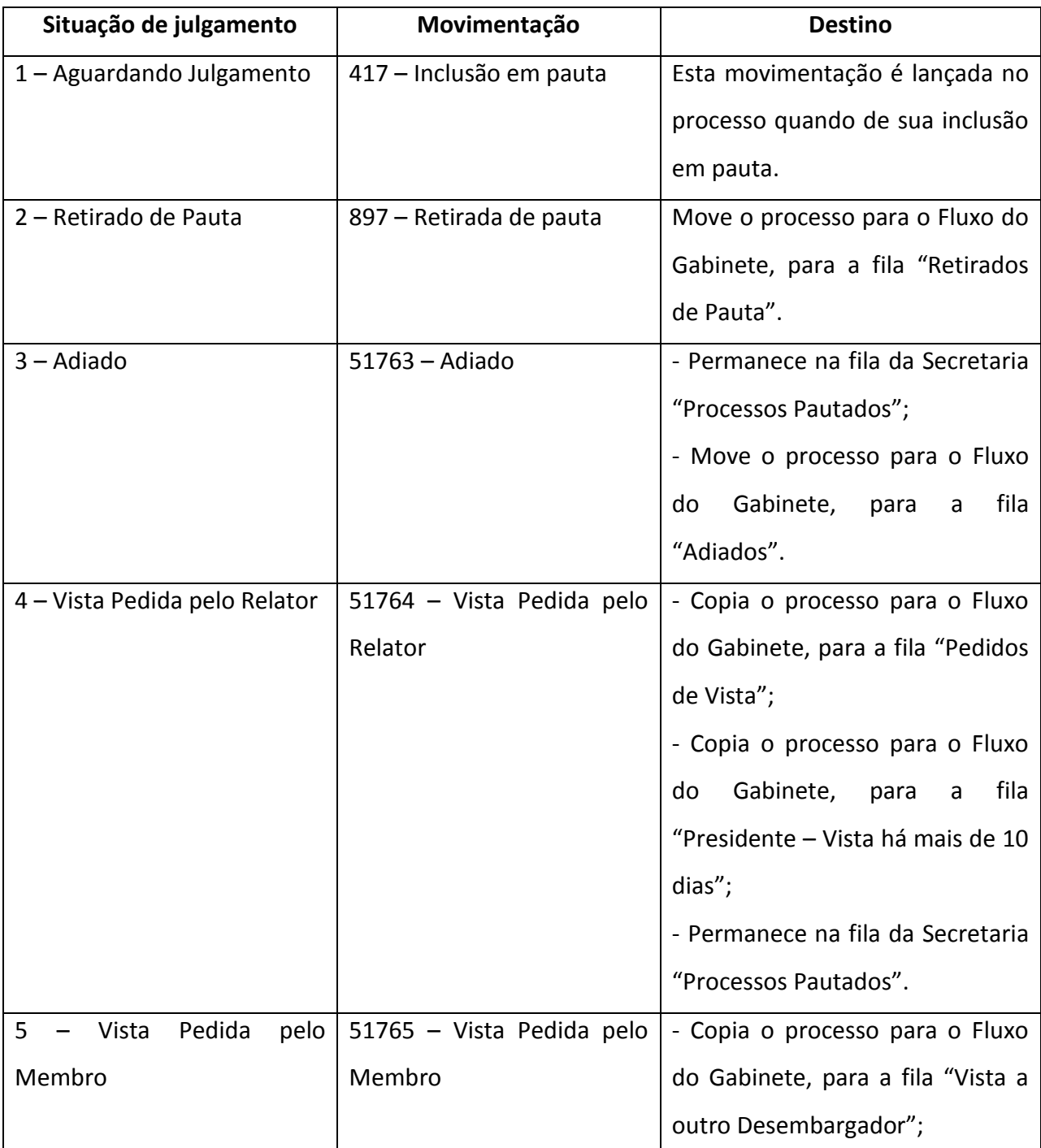

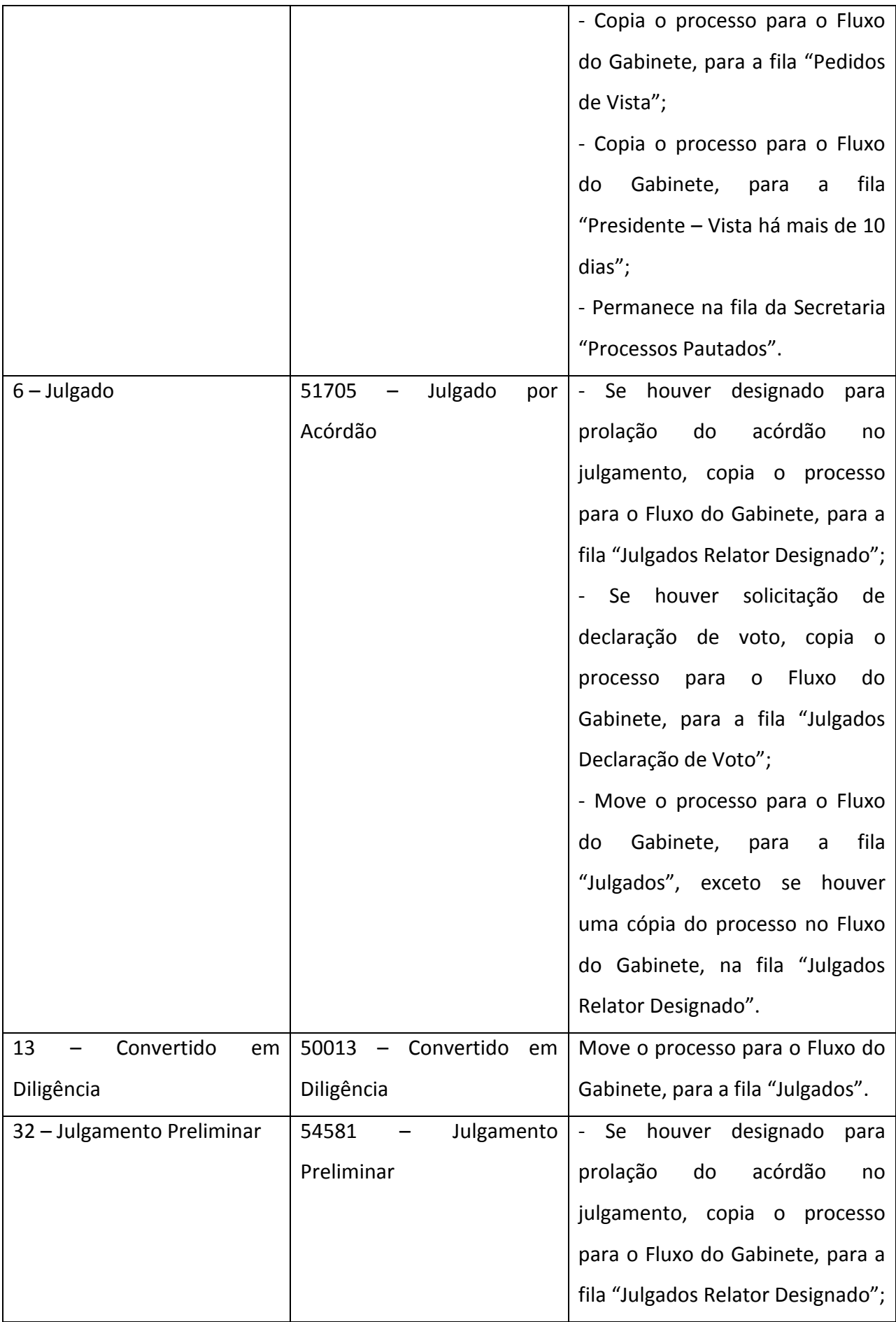

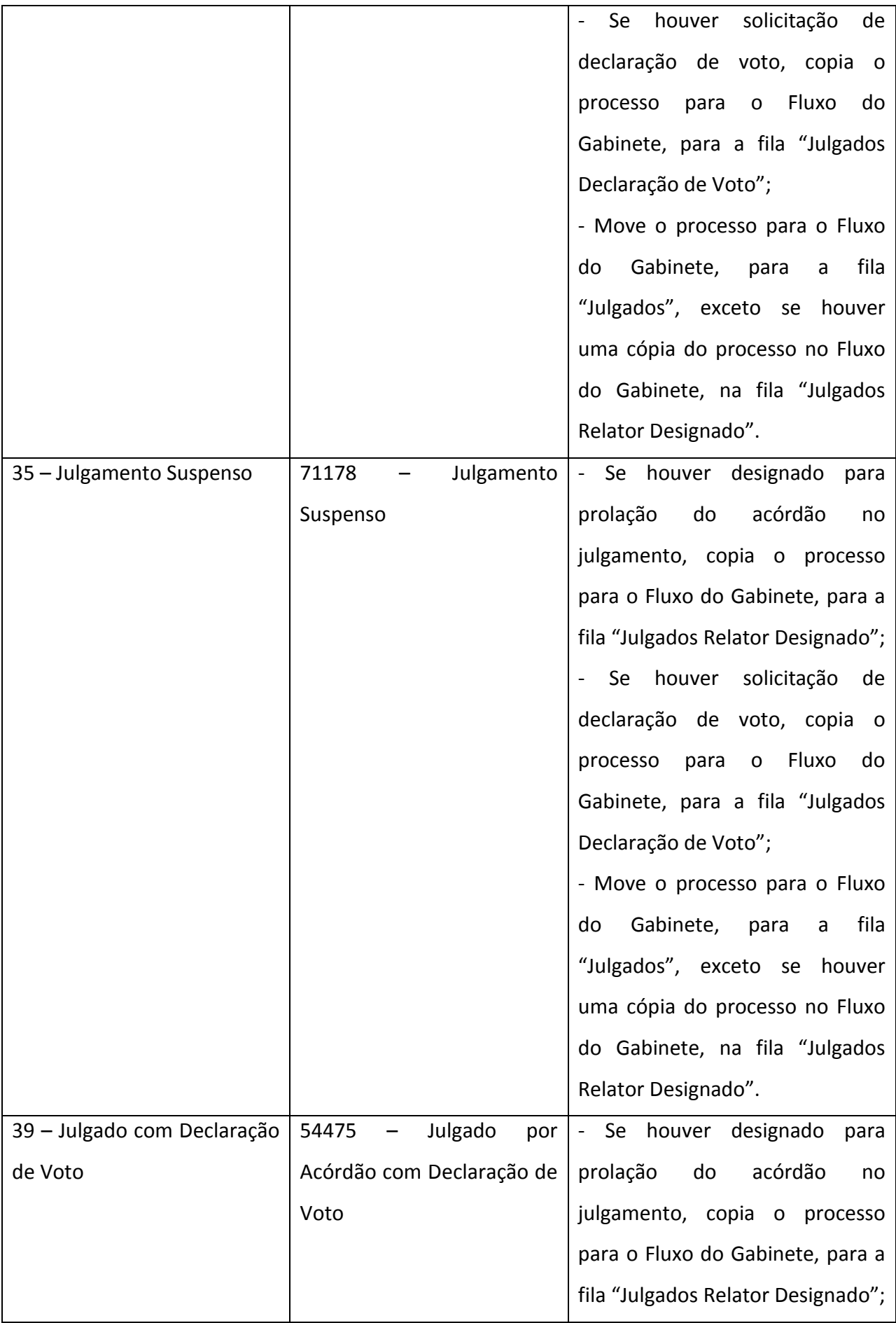

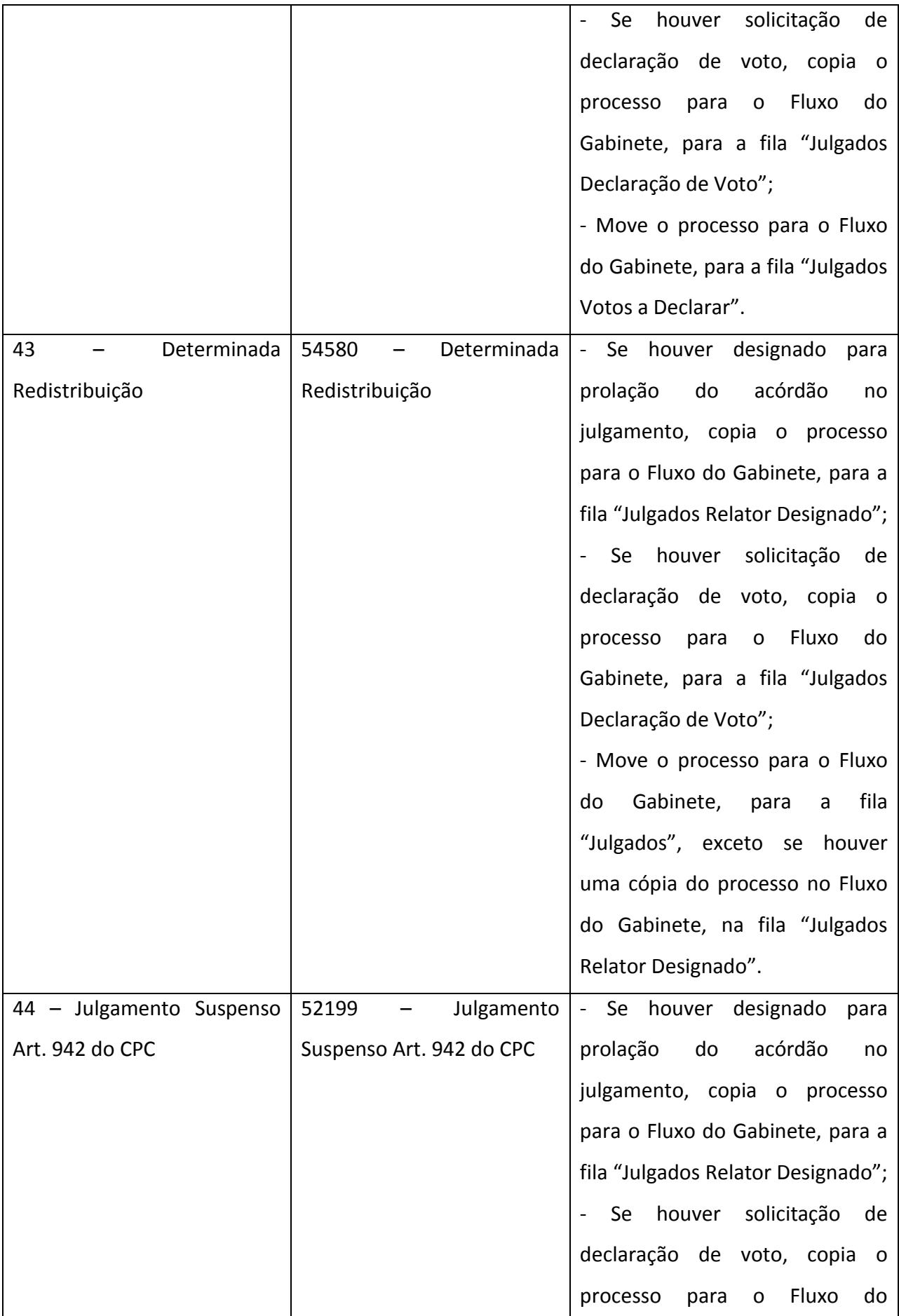

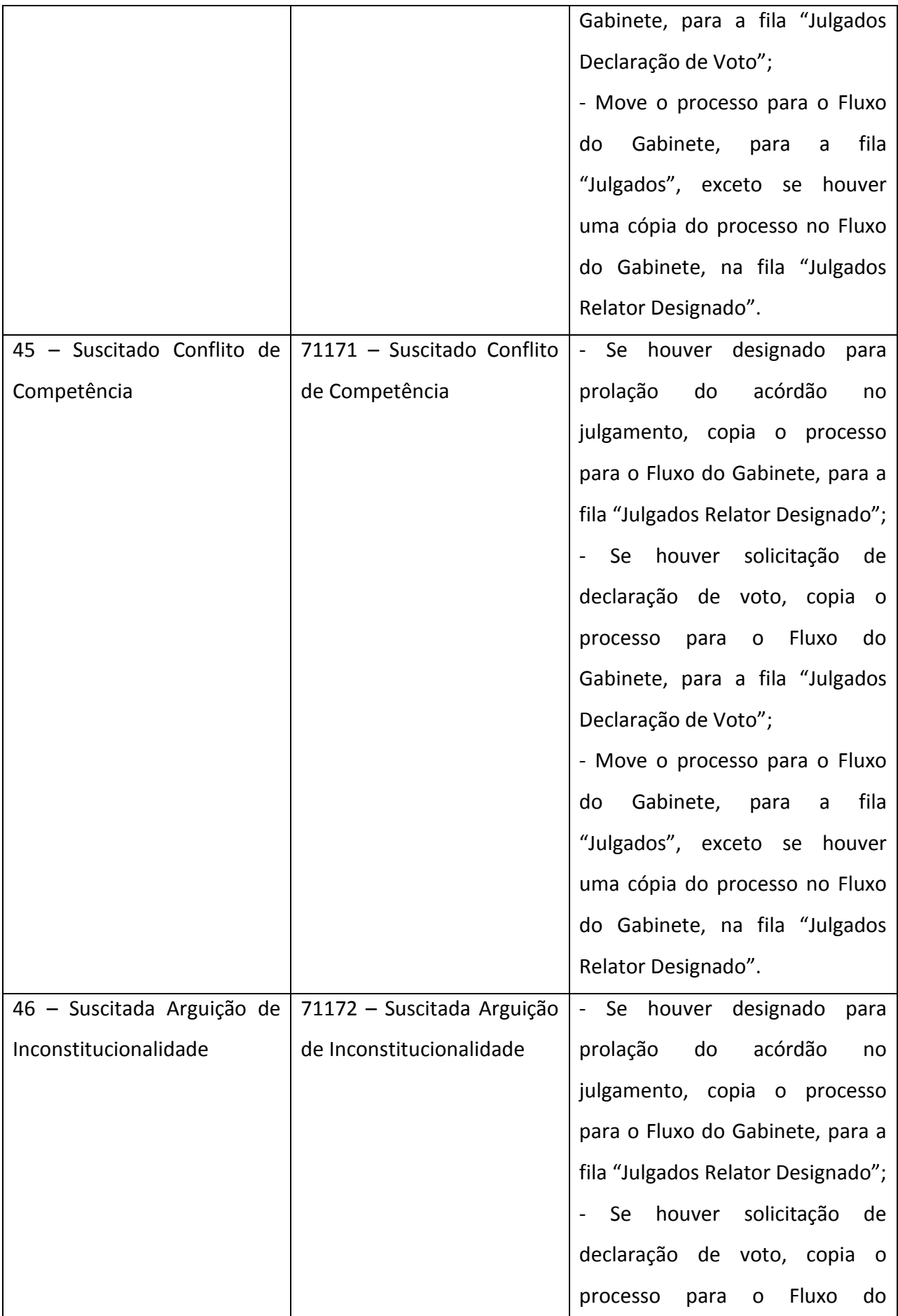

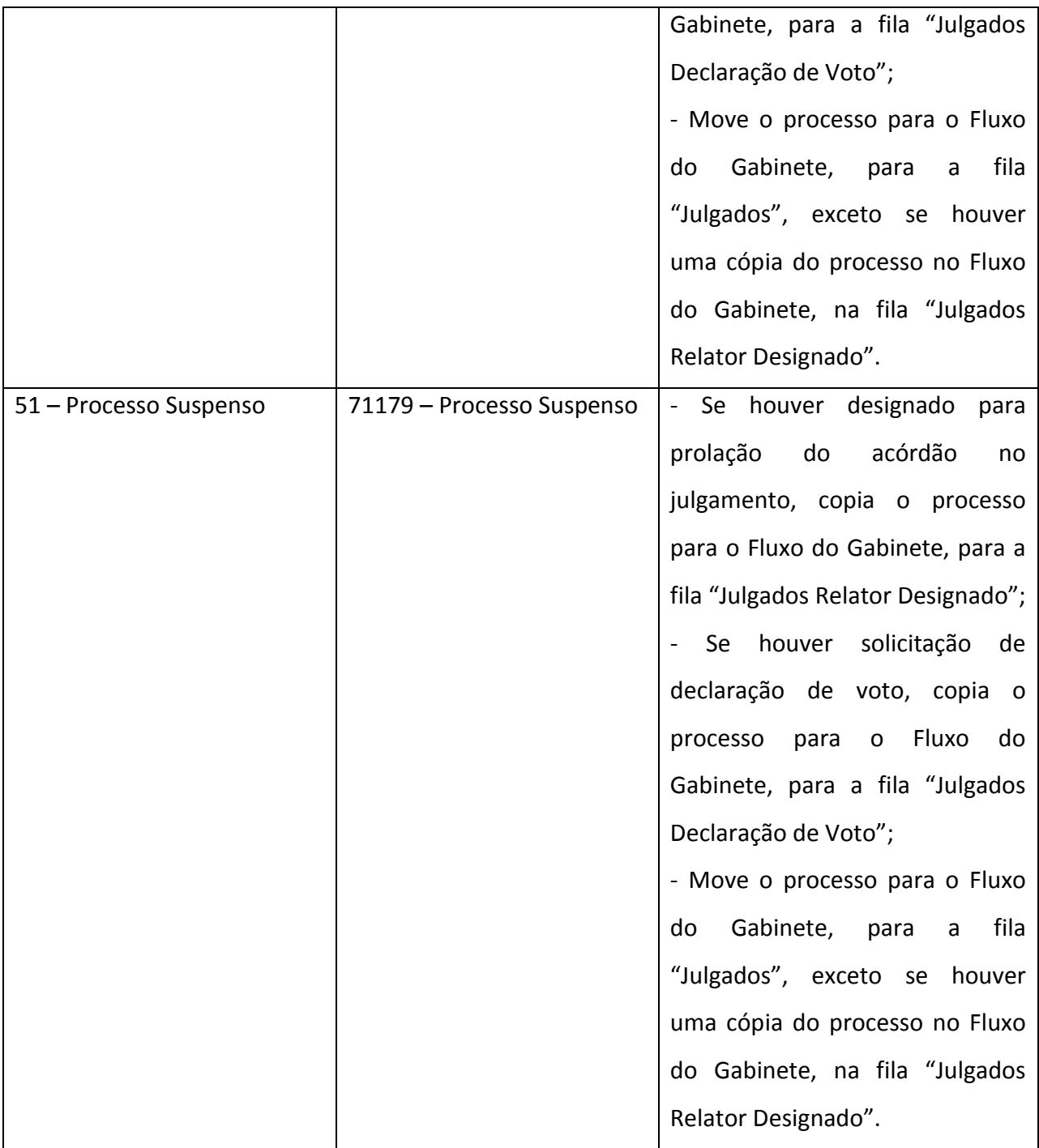

O processo físico apresenta os seguintes destinos, conforme a situação de julgamento utilizada e a movimentação vinculada:

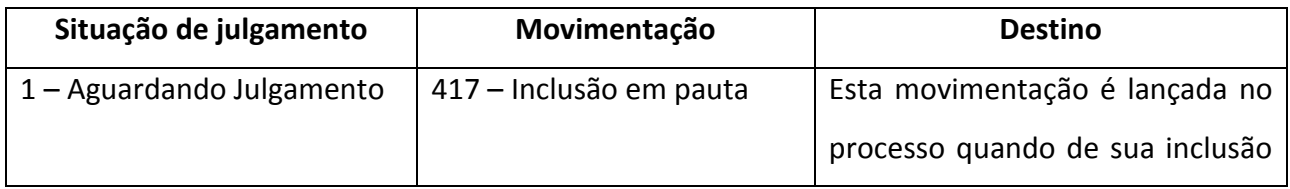

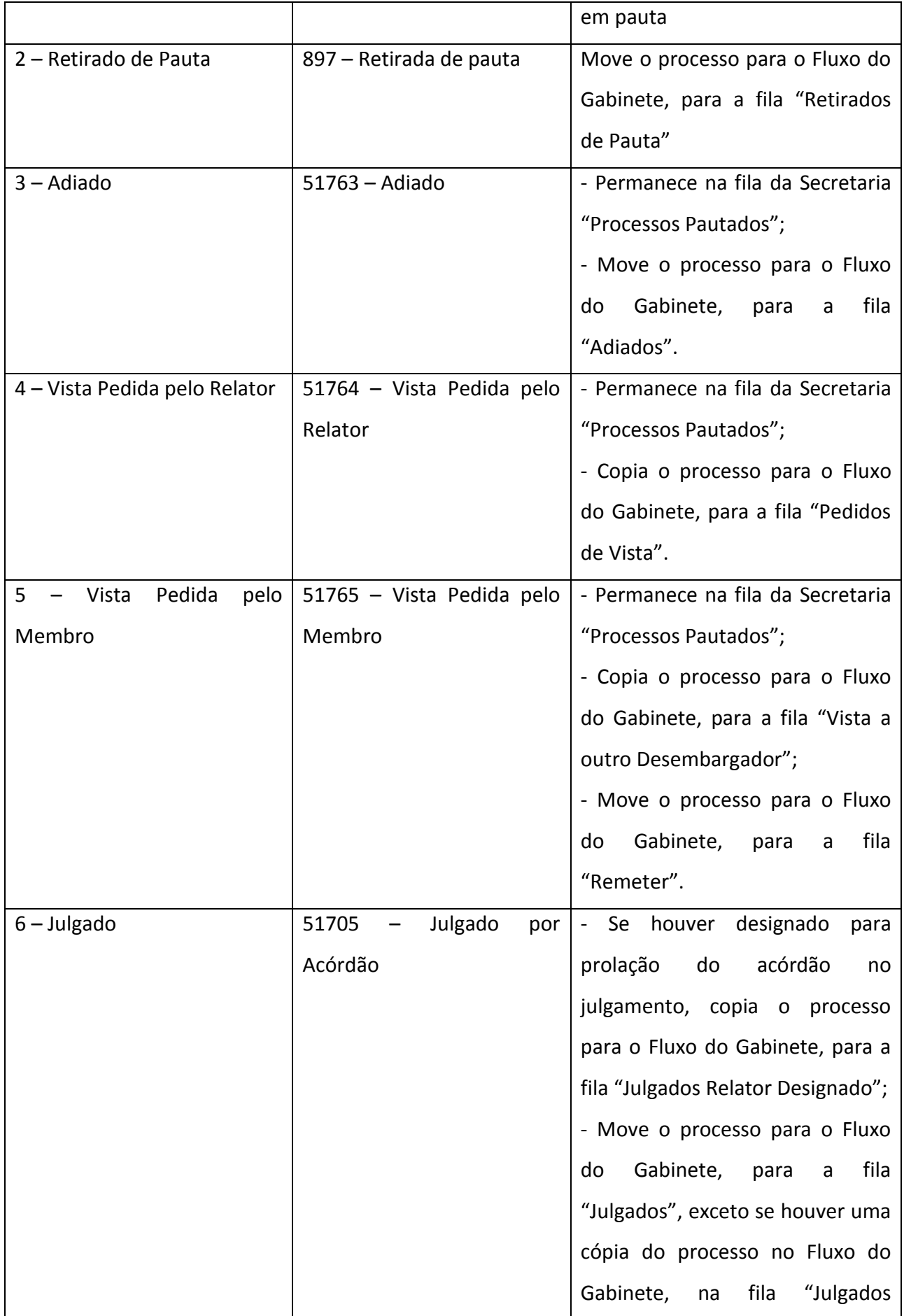

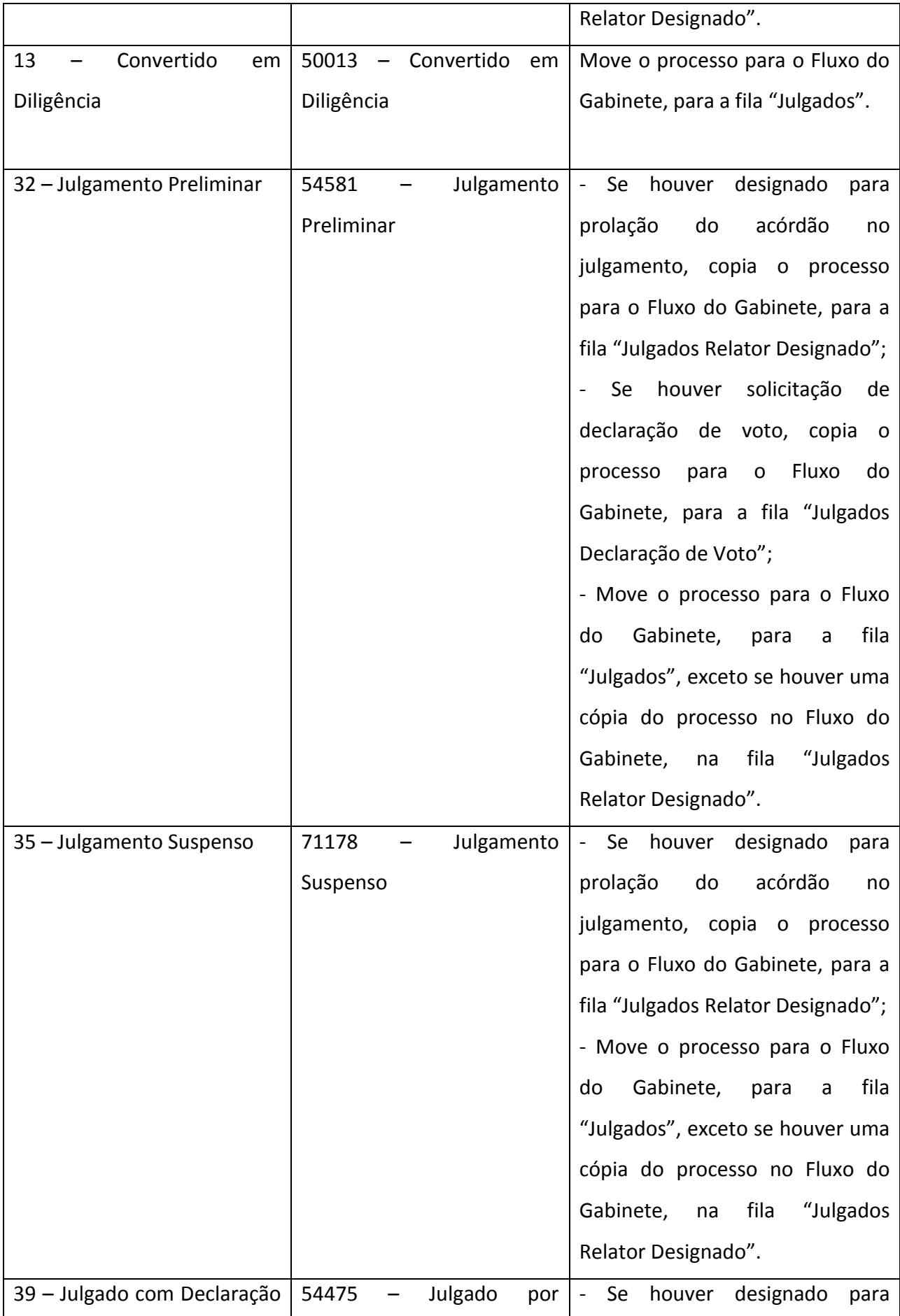

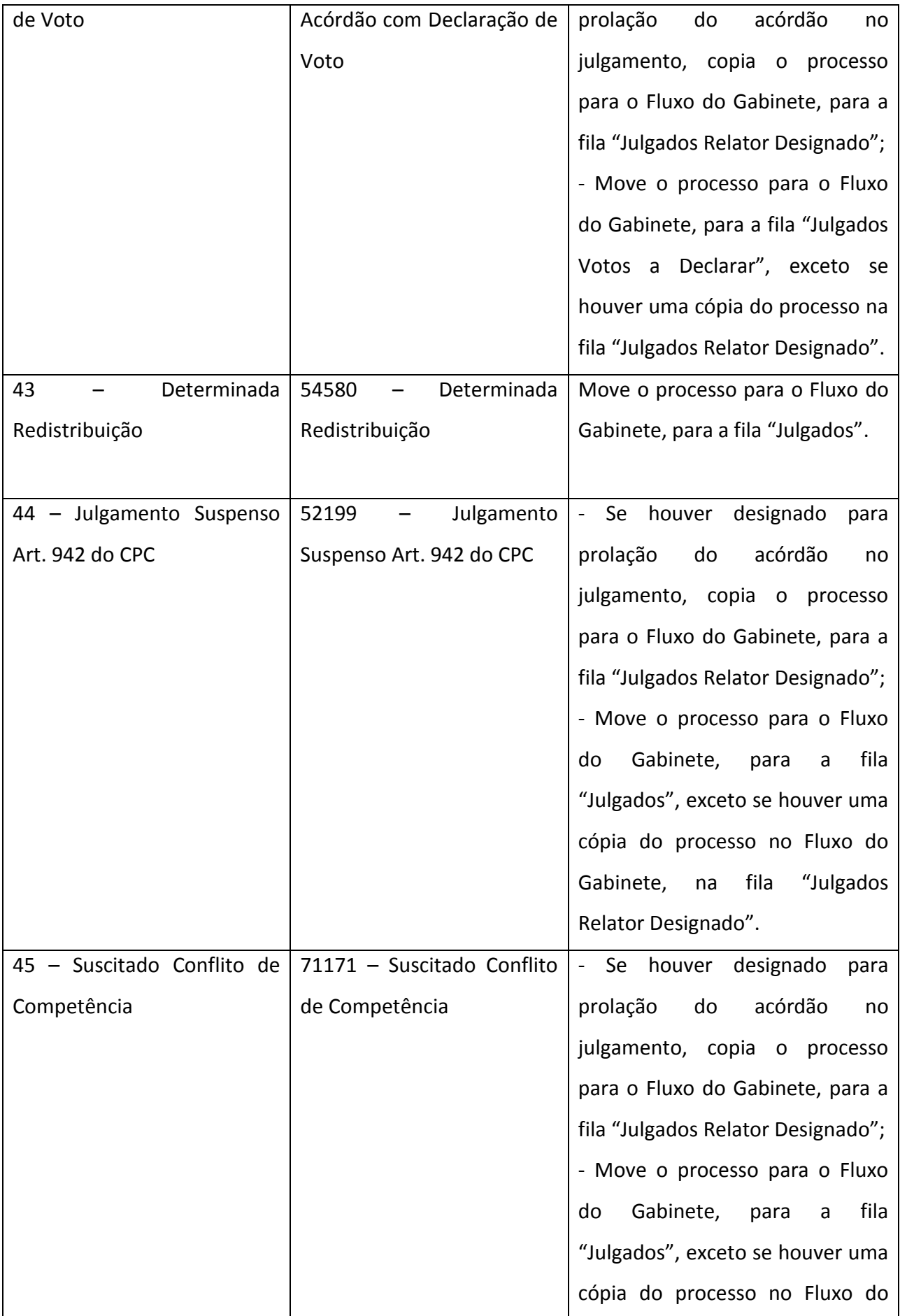

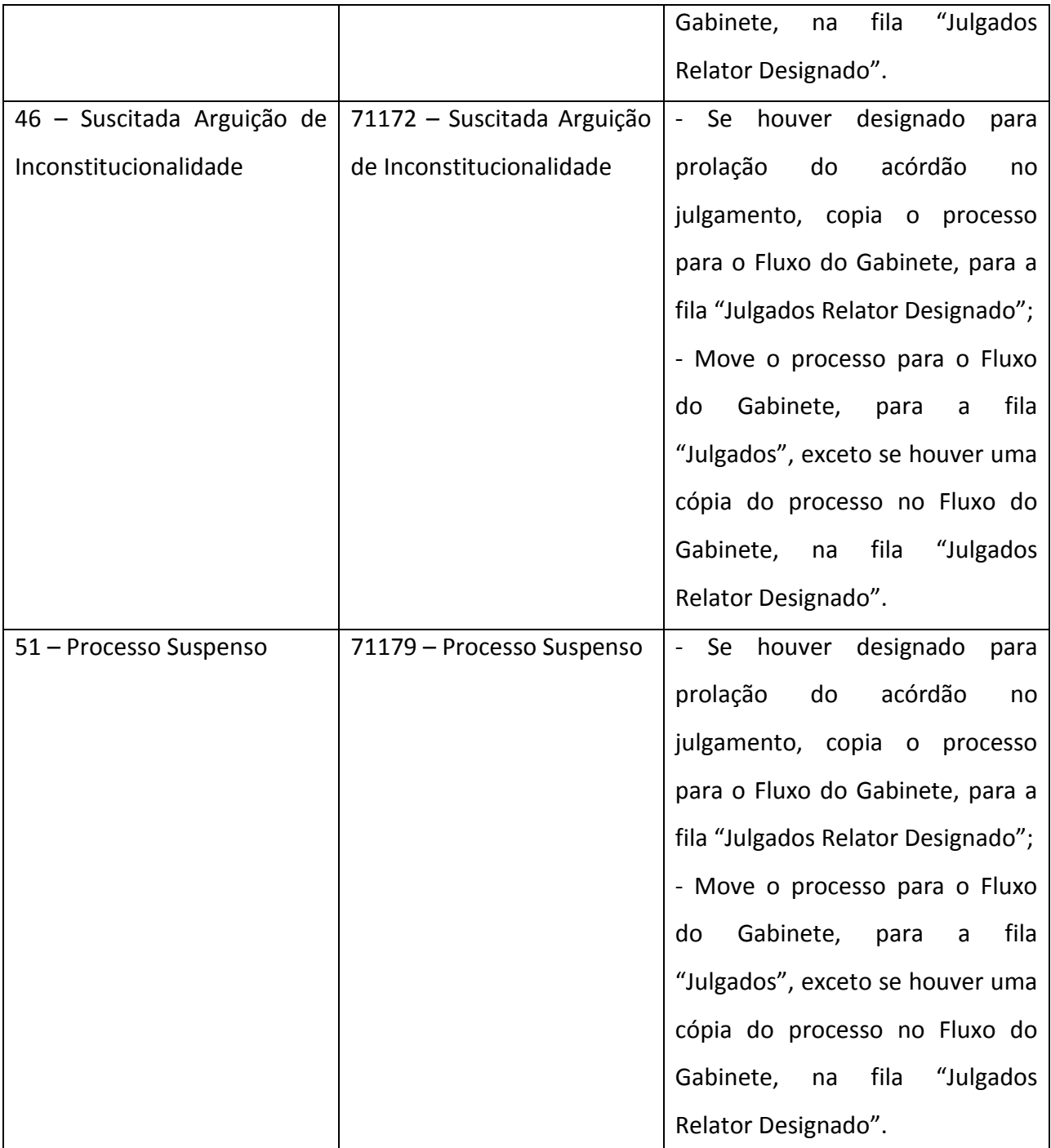